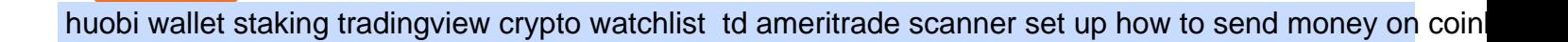

https://cryptowalletnews.com/wp-content/uploads/2020/06/5ce1121df6eb6f310659393ca1ea7576.jpg|||Six Crypto Heavyweights Join ETH 2.0 Staking Trial ...|||1450 x 967

Can I transfer my crypto holdings between my SoFi Invest account and an external wallet? No, but theres a reason why. We take security seriously at SoFi Invest and by having a closed system we can better secure your crypto assets. This means that your crypto assets are not held in a wallet and are offered as an investment only.

https://www.techwarez.de/wp-content/uploads/2021/04/coinbase-wallet-miner-fee-pending-fix.jpg|||Coinbase Wallet Txnhash PENDING how to fix?!|||1080 x 2400

https://coindoo.com/wp-content/uploads/2019/02/2.jpg|||How to Withdraw from Coinbase to PayPal - Coindoo|||1245 x 786

How To Scan For Swing Stocks 101 TD Ameritrade ThinkorSwim .

https://miro.medium.com/max/1200/0\*VHj6CF2C9QtyFcFD.|||How To Send Bitcoin Money To Bank Account - Earn-bitcoin ...|||1200 x 813

Best platform to transfer crypto to BlockFi : blockfi

https://techobservatory.com/wp-content/uploads/2021/04/BlockFi-scaled.jpg|||12 Best Cryptocurrency Apps 2021 - Tech Observatory|||2560 x 1340

How to setup a premarket scanner on ThinkorSwim l TOS Stock .

7 Best Online Stock Trading Platforms of 2022 Money

http://z7wzk2wt9hp1fvp36qc3slzf-wpengine.netdna-ssl.com/wp-content/uploads/2021/02/okex-announces-wa llet-integration-with-unstoppable-domains-to-improve-ux-enable-faster-payments-6.jpg|||okex | Biz Builder Mike|||1600 x 1200

https://static.seekingalpha.com/uploads/2019/10/7/42116756-15704989004888525\_origin.png|||Will Market Makers Going To Drive Marijuana Stocks Down Td ...|||1163 x 866

Transfer Cryptoassets to bank account: How . - help.blockfi.com

You can check in the table below what is the minimum deposit at the competitors of TradeStation. While TradeStation doesn $&\#39$ ; thave a minimum deposit for cash accounts, there is a \$2,000 minimum deposit for margin accounts and a \$5,000 minimum for futures accounts. A margin account is where you trade with borrowed money, also known as leverage.

Type your 8-digit TradeStation Account Number and the 11-digit alphanumeric Document ID included at the top of your Consolidated Form 1099, then click Continue. Check all of the checkboxes under These documents are Now Ready for Import and click Import Now. Click the Done button at the bottom of the Import Summary.

https://thefipharmacist.com/wp-content/uploads/2021/04/BlockFi-Choose-Currency-To-Deposit.png|||How To Transfer Your Crypto From Gemini To BlockFi (2021 ...|||1234 x 1904

Tradingview Watchlist Import Files for Binance. The files below can be imported into a Tradingview watchlist. Leave a comment if you want me to add lists for other exchanges. Raw. 002-updated-at.txt. Tue, 16 Nov 2021 17:25:06 GMT. Raw.

https://creditfred.com/content/images/2021/02/blockfi\_website-2.jpg|||How To Start Investing in Crypto!|||2000 x 1198

Fidelity Investments - Open an Account Today

Our Top Picks for Best Online Stock Trading Platforms. Fidelity - Best Overall; E\*Trade - Best for Beginners; TD Ameritrade - Best Web Platform; Charles Schwab - Best for ETFs; Betterment - Best for Hands-Off Investors; Webull - Best for Mobile; Vanguard - Best for Low-Cost Funds

https://tickertapecdn.tdameritrade.com/assets/images/pages/lg/2015\_01\_23\_thinkmoney\_shutup\_chart2.jpg|||S hort Strategy Primer: Shut Up and Sell- Ticker Tape|||1200 x 803

Huobi Wallet To Support ONT Staking from May 15

Here are 6 steps youll need to take to transfer your crypto from Binance to BlockFi: Select the crypto you want to deposit on BlockFi Obtain the deposit address of your cryptocurrency on BlockFi Go to Wallet Fiat/Spot on Binance Select the cryptocurrency you wish to withdraw Enter the transaction details and confirm the withdrawal

https://bestbrokerdeals.com/wp-content/uploads/2014/08/Modern-Portfolio-Theory-1024x1024.png|||Best Brokerage Account for Beginners|||1024 x 1024

Best Trading Platforms for Beginners 2021. Here are the best online stock trading sites for beginners: TD Ameritrade - Best overall for beginners. Fidelity - Excellent research and education. Robinhood - Easy to use but no tools. E\*TRADE - Best web-based platform. Merrill Edge - Great research tools.

https://i.pinimg.com/originals/2b/4a/02/2b4a02bfec9cc1c22c545118946ca930.jpg|||Does Td Ameritrade Have A Stock Screener - STOCKOC|||1906 x 976

A pattern day trader ' account must maintain a day trading minimum equity of \$25,000 on any day on which day trading occurs. The \$25,000 account-value minimum is a start-of-day value, calculated using the previous trading day $&\#39$ ; closing prices on positions held overnight. Day trade equity consists of marginable, non-marginable positions, and cash .

Our Account Types Open A Trading Account TradeStation

I know that since I am under 25k I have to follow the PTD rule. However, I can not find how many day trades I have made in the past 5 days in thinkorswim. Today i executed a total of 5 buys and 5 sells: +50 +50 +50  $+50 +50 -50 -50 -50 -50 -50$ 

5 Best Trading Platforms 2022 StockBrokers.com

Furthermore, Huobi wallet has also promised 100 percent staking rewards to users. Staking is the acquisition and keeping of crypto coins for a certain period of time in a cryptocurrency bag. This is like a fixed deposit in the world of fiat currencies that gives you at the end of the contract time a fixed interest rate. Videos for Online+trading+best

How to Create a Pre-Market Scanner on Thinkorswim (TD Ameritrade)Thinkorswim is a very easy and beginner trading platform for day trading. The most popular i.

https://www.duskbeforethedawn.net/wordpress/wp-content/uploads/2020/12/Screen-Shot-2020-12-17-at-7.26. 03-AM.png|||BlockFi Step-by-Step Account Setup|||1322 x 1150

https://www.tradingview.com/i/qbks9TWI/|||Buru Energy: BRU.AX for ASX:BRU by comet\_fx TradingView|||2202 x 930

The average true range (ATR) on the one-minute chart is around \$0.20, while its about \$1.50 on the 30-minute chart. If you expect to win one ATR (highly dependent on your trading style) per winning trade, thats a difference of \$0.40 versus \$3.00.

Top Rated Brokerage - Global Trading from One Screen

The top 10 brokers in 2021 can be ranked by total assets under management, or AUM, as follows: Fidelity - \$10.4 trillion AUM (source) Charles Schwab - \$7.57 trillion AUM (source) Merrill Edge - \$3.3 trillion AUM via Bank of America (source) TD Ameritrade - Over \$1 trillion in AUM (source) E\*TRADE - .

Yes! We have no restrictions or lock up periods, so you can always withdraw your crypto funds at any time. There are currently three ways to withdraw: Withdrawing to another crypto wallet. Instructions here. Withdraw via wire transfer. Instructions here. For US Clients, Withdraw via ACH. Instructions here.

https://thefipharmacist.com/wp-content/uploads/2021/04/Gemini-Review-Withdrawal-To-BlockFi-1160x2001 .png|||How To Transfer Your Crypto From Gemini To BlockFi (2021 ...|||1160 x 2001

https://tickertapecdn.tdameritrade.com/assets/images/pages/lg/thinkorswim-mobile-new-features-tt200727\_f1. jpg|||thinkorswim® Mobile: Know Your Tools - Ticker Tape|||2732 x 2048

https://messinaacom.files.wordpress.com/2021/03/img\_2154.jpg|||Cryptocurrency Jeremy Messina|||1242 x 1800

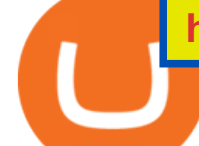

Depositing from a U.S. Bank Account (ACH) Open the trading view at pro.coinbase.com/trade. On the left-hand column under Wallet Balance, select Deposit. In the Currency Type field, select USD. Select the Bank Account tab. If you have verified your bank account, it should be listed here under From. .

http://walletmonkey.io/wp-content/uploads/2021/07/blockficreditcard-1536x1302.png|||Blockfi Crypto Credit Card - Wallet Monkey|||1536 x 1302

TradeStation Minimum Deposit and More Useful Information

6 Steps To Transfer From Kraken To Blockfi Financially .

https://topratedfirms.com/images/1/Thinkorswim/td-ameritrade-thinkorswim-review-2.png|||Best Broker for Penny Stock Trading 2019|||1803 x 1356

Huobi Pool Launches CSPR Staking-Huobi Global-Official Huobi .

https://lh3.googleusercontent.com/7OaP5gC9TtyuZxkS-RojJy5NijIAglFN1dwfJ9BI\_x1I0GZijjGbiV7oFNW6 e4zlay7o=h900|||thinkorswim Mobile - Android Apps on Google Play|||1440 x 900

https://media.coolwallet.io/wp-content/uploads/2021/05/Screen-Shot-2021-05-04-at-11.31.50-AM.png|||Cool Wallet Pro Staking: A Step-by-Step Guide - CoolWallet|||1920 x 875

Can I transfer my crypto holdings between my SoFi Invest .

Huobi Pool Launches Persistence (XPRT) Staking-Huobi Global .

Enter the crypto address, phone number, or email address of the person you would like to send the crypto to. Leave a note (optional). Select Pay with and choose the asset to send the funds from. Select Continue to review the details. Select Send now. Note: All sends to crypto addresses are irreversible. Coinbase mobile app. Tap or Pay. Tap Send.

7 Best Online Stock Trading Platforms of January 2022

https://irp-cdn.multiscreensite.com/58af6a93/dms3rep/multi/CrytoWallets-1536x864.jpg|||Multi-currency Crypto Wallets with Passive Income Features|||1536 x 864

https://www.investopedia.com/thmb/r0mscwvnJNdKvHxqvioUAAjM\_P4=/2048x1365/filters:fill(auto,1)/158 45481016 7f1bd7fad5 k-7989d7e6e92548178130160f17c0a6e4.jpg|||First World Definition, History, & Criticism|||2048 x 1365

https://tickertapecdn.tdameritrade.com/assets/images/pages/md/how-to-use-thinkorswim-tt200827\_f1.jpg|||The Sweet Suite of thinkorswim® Tools: Simple, Powerf ...|||1888 x 886

When your crypto funds show up in your buying power, go to your account tab on the right; Open the Menu in the top right corner, clicking on Transfer Transfer to your bank (or linked account of choice), transferring your full crypto investment; Allow a few business days for your withdrawal to process; 2. Open A BlockFi Account

5 Best Trading Platforms for Beginners 2022 StockBrokers.com

https://mmohuts.com/wp-content/gallery/yu-gi-oh-online/yu-gi-oh-online-1024x768.jpg|||Yu-Gi-Oh! Online | MMOHuts|||1024 x 768

https://s3.tradingview.com/t/tWBpGqW6\_big.png|||US Stock In Play: \$OVV for NYSE:OVV by jeffsuntrading ...|||1814 x 848

https://i2.wp.com/centricbeats.com/wp-content/uploads/2021/07/blockfi-scaled.jpg?w=2560&ssl=1|||Bloc kFi - Crypto Interest Account up to 7.5% (APY ...|||2560 x 1041

https://1.bp.blogspot.com/-ITM5DLP\_4Ms/YJ6rFIKPgVI/AAAAAAAAB-c/QGqrvGz1hqEWdmzZ7VUTSrg IlytdlbNcACLcBGAsYHQ/s1039/how%2Bto%2Bbuy%2Bshiba%2Binu%2Bcoin%2Bon%2Buniswap.png|||H ow to Buy and Sell Shiba inu Coin on Binance, Huobi ...|||1039 x 809

https://i.redd.it/mu9sczn1unv61.jpg|||Need Huobi Support. I already stake Filda from Huobi ...|||1242 x 2688 TD Ameritrade Broker Review [2021] - Warrior Trading

https://tickertapecdn.tdameritrade.com/assets/images/pages/md/thinkorswim-mobile-new-features-tt200727\_f 2\_r.jpg|||thinkorswim® Mobile: Know Your Tools- Ticker Tape|||2688 x 1540

https://www.huobilearn.com/wp-content/uploads/2021/12/bitcoin-g7581312a3\_1920-1536x863.jpg|||lee.passm

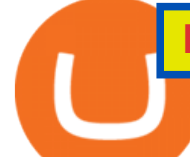

ore, Author at Huobi Learn|||1536 x 863

Find The Right Brokerage - That' Right For You

TD Ameritrade has one of the best platforms out there for day traders, but it can sometimes be very overwhelming for beginners looking to trade in the stock .

You need to open the watchlist in the right toolbar and select Import Watchlist or Export Watchlist from the drop-down menu. Please note that the input file must be in the .txt format and symbols should have the exchange prefix and comma separated (the same as seen in the output file): Look first / Then leap. Launch Chart

Details: 1. From 10:00, July 14 to 10:00, July 21, 2021 (UTC), users who participate in the first phase of staking and also pledge over 10,000 CSPR will be entitled to split 60,000 CSPR. 2. Holding 10,000 HPT in Huobi Pool can allow users to receive EOS, TRX, CMT, IOST, or other airdrop rewards every day.

Minimum account balance at TradeStation Global?

Crypto Watchlist - TradingView

https://thefipharmacist.com/wp-content/uploads/2021/04/Gemini-Send-Crypto-To-Wallet-Address-BlockFi-11 88x2048.png|||How To Transfer Your Crypto From Gemini To BlockFi (2021 ...|||1188 x 2048

In this video I break down my crypto watchlist for this week as well as the current conditions on bitcoin in the beginning of the video. If you found this video helpful please make sure you like and follow for content like this every week.

Tradingview Watchlist Import Files for Crypto Exchanges · GitHub

https://cdn.publish0x.com/prod/fs/cachedimages/3388675994-3074a8c8cb979c0047dede9af53430e40003dfe4 7c854de38b12c2de73a0fd19.jpeg|||We Fell Below \$10k - 3.20.2020|||1080 x 1371

https://tickertapecdn.tdameritrade.com/assets/images/pages/lg/sizzle-index-basics-tt191106\_f1rr.jpg|||Screenin g Stocks with the Sizzle Index: Understanding ...|||1570 x 771

Beginner's Guide To Trading - Option trading day trading

Without Brokerage Account\*\* TradeStation platform (base version) FREE: FREE (if account meets minimum activity) \$149.95 / month\* (if not) \$99.99 / month \$199.99 for professionals: RadarScreen® Real-time market monitoring tool: FREE: FREE: FREE: Portfolio Maestro® Portfolio-level strategy back-testing tool: FREE: FREE: \$59.95 / month

https://cdn.stockbrokers.com/uploads/e5n3qru/TD-Ameritrade-FX-thinkorswim-desktop-FX-Trader.png|||Fore x Trading Using Thinkorswim | Fibonacci Forex Robot V ...|||1605 x 1073

Best Online Brokerage Accounts and Trading Platforms: Best Overall: Fidelity Investments. Best Broker for Beginners: TD Ameritrade. Best Broker for Mobile: TD Ameritrade. Best Broker for Options .

Huobi Wallet launches one-click function for claiming staking .

https://mk0thetokenist81xfs9.kinstacdn.com/wp-content/uploads/2021/04/money-1428594\_1920.jpg|||Banks Raise \$34 Billion to Comply with SEC Rule, Effective ...|||1920 x 1280

https://www.huobilearn.com/wp-content/uploads/2021/12/blockchain-g5db17acdc\_1920-1536x1024.jpg|||lee.p assmore, Author at Huobi Learn|||1536 x 1024

https://cms.stakingrewards.com/wp-content/uploads/2019/09/Huobi-Wallet.png|||Huobi Wallet Reward Rates and Review | Staking Rewards|||1024 x 1024

How To Move Cryptocurrency From Coinbase To Wallet Protrada

Minimum amount to open an account at TradeStation Global The minimum amount needed to open a TradeStation Global account is \$1,000. You can see in the table below how this amount stacks up against the competitors of TradeStation Global. Because TradeStation Global is the introducing broker of Interactive Brokers, your money will be held at IB.

https://www.huobilearn.com/wp-content/uploads/2021/09/Huobi-Learn-RGB--\_Huobi-Learn-2-e1632315730 399-2048x1070.png|||Around the Blockchain with Huobi Learn (20 Dec 2021)|||2048 x 1070

Videos for How+to+send+money+on+coinbase

001-Tradingview-Watchlist.md Tradingview Watchlist Import Files for Crypto Exchanges Below you'll

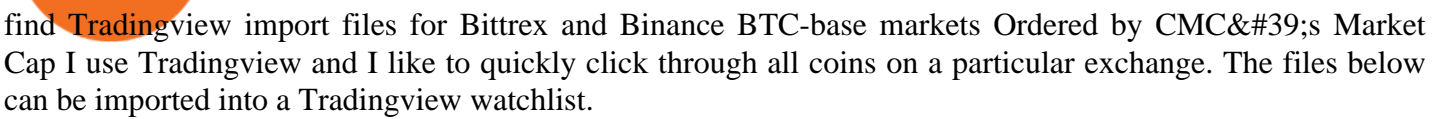

In Today's Free DayTradingFearless Raw & amp; Uncut Trading Finance Education Video: I show you how to use the ultimate day trading setup for thinkorswim.Here is .

How To Create A Gap Scanner on Thinkorswim TD Ameritrade .

https://thecryptocurrencyforums.com/wp-content/uploads/2020/03/F38BF433-85BB-45B8-A554-48DD0C4D D56B-1024x865.jpeg|||How To Transfer Bitcoins From One App To Another Wallet ...|||1024 x 865

#PreMarket#TOS#Scanner????Sign up for stock alerts by joining the TRADER ALERTS Premium Discord: https://bit.ly/TRADERALERTS\_DiscordUSWMO takes you through how.

https://dappimg.com/media/image/dapp/463024bcf63743d992802be8317497bf.blob|||Atomic Wallet Dapp.com|||1509 x 787

Just open your Coinbase app, select the crypto and an amount, enter the recipients email address, and hit send. Sending crypto is easy and affordable whether your funds are traveling from across the room or around the world. Buy Bitcoin in just a few minutes Start with as little as \$25 and pay with your bank account or debit card. Get started

How to send and receive cryptocurrency Coinbase Help

https://francecrypto.fr/wp-content/uploads/2021/08/solflare-wallet-2048x1166.png||[Guide complet 2021] Quel light-wallet choisir pour ...|||2048 x 1166

6 Steps To Transfer From Binance To Blockfi Financially .

E<sup>\*</sup>TRADE has long been one of the most popular online brokers. The company $&\#39$ ; \$0 commissions and strong trading platforms appeal to active traders, while beginner investors benefit from a large.

How to Deposit Money From Bank Account to Coinbase

Crypto Watchlist. This is my first go at doing a video on Trading View. I show the weekly daily charts here which I look at on the weekend for the week ahead. I trade short term on the daily and four hour charts.

http://www.coinworld.io/wp-content/uploads/2017/06/coinbase1.png||Bitcoin Cash Split Ledger Nano S | Make Money From Bitcoin ...|||2542 x 1287

https://thefipharmacist.com/wp-content/uploads/2021/04/Gemini-Select-Crypto-From-Portfolio-1187x2048.pn g|||How To Transfer Your Crypto From Gemini To BlockFi (2021 ...|||1187 x 2048

https://i.redd.it/shz8bksy4qm71.png|||Many unable to simply TRANSFER CRYPTO right now on Voyager ...|||1971 x 1120

https://messinaacom.files.wordpress.com/2021/03/image-1.jpg|||Cryptocurrency Jeremy Messina|||1242 x 2124

https://www.allnodes.com/img/thumbnails/staking/allnodes\_heco.jpg?v=4||Huobi ECO Chain (HT) Staking on Allnodes|||2048 x 1024

A quick 2 minute video showing you how to add funds (deposit money) into your coinbase account so you can buy bitcoin and other crypto currencies. If you don & #39;

https://coincentral.com/wp-content/uploads/2021/05/Screen-Shot-2021-05-06-at-2.39.35-PM.png|||6 Coinbase Alternatives: Finding Freedom from High Fees ...|||2048 x 801

https://i0.wp.com/blog.hbg.com/wp-content/uploads/Huobi-Wallet-Now-Supports-EOS.jpg?fit=2167%2C110 4&ssl=1|||Huobi Wallet Now Supports EOS - Huobi Blog|||2167 x 1104

Huobi Wallet official website Professional multi-currency .

The minimum equity requirement of \$2,000 was established in 1974, before the technology existed to allow for electronic day trading by the retail investor. As a result, the \$2,000 minimum equity requirement was not created to apply to day-trading activities Rather, the \$2,000 minimum equity requirement was developed for the buy-and-hold investor who retained securities collateral in his/her account, where the securities collateral was (and still is) subject to a 25 percent regulatory .

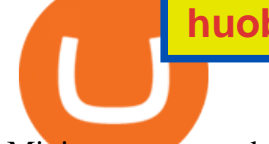

Minimum account balance at TradeStation?

Trading With Think Or Swim - Trading, The Simpler Way

https://www.brokerage-review.com/images/1/ib/ib-trader-workstation.png||Interactive Brokers vs TD Ameritrade (2021)|||2558 x 1385

Buy Crypto In 3 Minutes - Buy Bitcoin & amp; Crypto Instantly

Cboe Index Data (CSMI) - Cboe Streaming Market Indices

https://www.tbstat.com/wp/uploads/2021/01/Screen-Shot-2021-01-24-at-7.52.23-PM.png|||BlockFi Company Intelligence: Building a Crypto-Native ...|||2670 x 914

https://www.investopedia.com/thmb/JRIqy0fTSOsjRftwpo2Oe8PkJXA=/1500x1039/filters:fill(auto,1)/GettyI mages-1048318154-2163c225b99a4ff18574758f56856b2d.jpg|||The Top 4 Companies Owned By Sony (SNE, ERIC)|||1500 x 1039

https://www.investopedia.com/thmb/GkPtXYU2Qavhc6uHUZKM2kc\_0wc=/2121x1414/filters:fill(auto,1)/G ettyImages-1148230001-b184ee8a842e46359b46fc75cea53912.jpg|||Growth And Income Fund|||2121 x 1414 https://www.duskbeforethedawn.net/wordpress/wp-content/uploads/2020/12/Screen-Shot-2020-12-17-at-7.26. 19-AM.png|||BlockFi Step-by-Step Account Setup|||1354 x 1254

Huobi Wallet is a professional multi-currency wallet. Designed and developed by Huobi Group, Huobi wallet supports the storage, transfer and cross-chain exchange of BTC, ETH, EOS, TRX and other mainstream currencies.DApps are also supported.

https://tickertapecdn.tdameritrade.com/assets/images/pages/lg/scan-universe-of-stocks-tt200304\_f1.jpg|||Day Trading Buying Power Td Ameritrade Swing Trade Scanner|||1887 x 851

https://i.pinimg.com/originals/74/08/74/74087423bdfde3ce5f146aaab1cbbe00.png|||Merchants Dynamic Index Tdi Indicator For Thinkorswim ...|||1122 x 778

https://www.huobiwallet.com/\_nuxt/assets/staking/IOST\_detail\_en.png|||Staking | Huobi Wallet|||1080 x 1920 https://gblobscdn.gitbook.com/assets%2F-MXAKmZe7xwxY5ncn6xM%2F-MdKbWKrI8pwkLjlPhZC%2F-

MdKp8mKPdLR\_REqsN0f%2Fvault3.png?alt=media&token=b727bded-018b-44ab-bfeb-7023c8bc7e64| ||Ice Age Mining #3 (Huobi ECO Chain) - O3 Docs|||1249 x 782

How to Deposit Money into Coinbase from a PC or Mobile Device

How To Transfer Funds To Coinbase Using Bank Wire And Bank .

Huobi Wallet Launches One-Click Function for Claiming Staking .

https://s3.tradingview.com/e/ETLnHGWs\_big.png|||EUR/USD MULTI-TIMEFRAME ANALYSIS for FOREXCOM:EURUSD by ...|||2368 x 1531

I plan to sell a decent portion of my crypto this summer prior to this happening. For those of you that also plan to sell, will you transfer your crypto out of BlockFi and sell via Coinbase, Gemini, etc. or sell directly from BlockFi? Personally, I like the features of Coinbase Pro where I can set stop losses.

NIFTY. , 1D Education. 10:52. TradingView Sep 1. We know how important your Watchlist is. Your Watchlist is where you organize all of your favorite symbols, follow them, and plan ahead. It' also where you track your investments and trade ideas. Our new Advanced View tool makes it possible to share your Watchlists.

https://1.bp.blogspot.com/-XVlPmhpoTIk/YFOC2JbxvwI/AAAAAAAAHHI/vuXx0WBIXq0KtaL66mlkxws uPlbeWn0vwCLcBGAsYHQ/s2280/blog\_temp.jpg|||KPO and CZM \$\$\$: 1% Net Worth to Crypto|||1080 x 2280

https://www.investopedia.com/thmb/yqMGrNQXhj0WpXsRpDPL-O18oCw=/6483x3398/filters:fill(auto,1)/A wardswbokehwide-e5433bc0f3674e559d21a9022ed965ef.jpg|||Investopedias 2020 Best Online Brokers Awards|||6483 x 3398

https://www.tbstat.com/wp/uploads/2021/01/Screen-Shot-2021-01-26-at-12.20.46-PM.png|||BlockFi Company Intelligence: Building a Crypto-Native ...|||2090 x 928

https://www.brokerage-review.com/images/1/Thinkorswim/thinkorswim-reskin.png|||Thinkorswim Review (2021)|||1920 x 1080

https://easycators.com/wp-content/uploads/thinkorswim-login-screen-1.jpg|||Supply And Demand Indicator

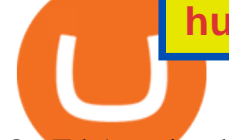

On Td Ameritrade Text Chart ...|||1024 x 924

Select the crypto you want to deposit on BlockFi. Obtain the deposit address of your cryptocurrency on BlockFi. Go to Funding on Kraken. Select the cryptocurrency that you want to withdraw. Add a withdrawal address on Kraken. Enter the transaction details and confirm the withdrawal.

https://www.davidkassa.com/images/blockfi-allowlist.png|||Crypto Interest Accounts - David Kassa|||2926 x 1391

????Sign-up for BlockFi today and get up to a \$250 bonus!!https://trufinancials.com/blockfi(offer subject to change, some restrictions may apply)How To Transfe.

https://s3.tradingview.com/8/8sIYIm2g\_big.png|||Bitcoin Micro Trading : Bitcoin 1hr chart 1-9-2020 for ...|||1774 x 939

How Do You Find Potential Opportunities in a Huge Market? Scan It

How to send bitcoin from Coinbase BlockFi

How to Find Stocks: Scanning the Universe of Stocks i .

How do I fund my account via crypto transfer? BlockFi

TradeStation minimum deposit. Step 1: Open your broker account. At most brokers, you can open your trading account online. To open an account, you have to provide your personal . Step 2: Make the deposit. Step 3: Review your transaction.

https://topratedfirms.com/images/1/Thinkorswim/paper/thinkorswim-paper-trading.png|||Thinkorswim Forex Upl | Forex Robot Dragon Expert Fx|||1596 x 1393

https://www.cryptonewsz.com/wp-content/uploads/2019/01/coinbase-review.jpg|||Coinbase Is Adding The Assets Demanded By Customers ...|||1400 x 933

https://miro.medium.com/max/4812/1\*YvXyf21mKLRtu9uNEfPijA.png|||Huobi Wallet Is the Latest Loom Network Validator ???? | by ???? ...|||2406 x 1200

https://tickertapecdn.tdameritrade.com/assets/images/pages/md/scan-universe-of-stocks-tt200304\_f3r1.jpg|||H ow to Find Stocks: Scanning the Universe of Stocks i ...|||1853 x 922

https://static.seekingalpha.com/uploads/2015/12/16/saupload\_TT15\_12\_15\_F1-thinkorswim-stock-hacker.jpg| ||Will Bank Stocks Get Extra Juice From A Fed Rate Hike ...|||1531 x 999

https://blog.thetrader.top/wp-content/uploads/2020/09/TOS-EN-kotirovki-bez-zaderzhki-copy.jpg|||How to download TOS without quotes delays | THINKORSWIM FREE|||1920 x 1280

Huobi Wallet supported coins. Cryptocurrency wallets, like Huobi Wallet help you store your coins so theyre not exposed on the exchange. Many support all kinds of different coins or are specifically just for one. Keep in mind your safety when choosing the right one. Latest price. Change 24h. Market Cap. Wagerr. \$ 0.03843.

TradeStation Securities. Experience the power of TradeStation Securities, now commission-free on equities, equity options and futures trades. Choose between our TS GO, or TS SELECT pricing plans to get a tailored trading experience, including access to an award-winning trading platform, mobile app, dedicated trade desk, and real-time market data.

The Scan tab lets you sync your market scans or a scans resulting watch list from your desktop to any mobile device using thinkorswim and the free TD Ameritrade Mobile Trader App. You can view your synced scan or watch list on your mobile device by logging in to Mobile Trader and accessing the personal watch lists section of the app.

https://assets.bwbx.io/images/users/iqjWHBFdfxIU/ifQm8u30X0WQ/v0/-1x-1.jpg|||Free Transaction Cryptocurrency Trade Bitcoin Futures On ...|||2000 x 1333

How to Deposit Money From Bank Account to Coinbase. 1. Go to Coinbase.com and click on Buy / Sell. The first step is to go to Coinbase.com and log in to your account. You can also use the Coinbase . 2. Add your bank account. 3. Click on Continue. 4. Select your bank account. 5. Log in to your .

How To Create A Gap Scanner on TD Ameritrade Thinkorswim Scan GappersIf you want to know how to create a Gap Scanner on Thinkorswim, then this video will sho.

http://cointelegraph.com/storage/uploads/view/0b07a95e9beb2d1e92f1816cdd163711.jpg|||BTC 101: The Beginners Guide to Understanding Bitcoin ...|||1779 x 1200

huobi wallet staking tradingview crypto watchlist td ameritrade scann

The transaction page only displays the position data for one type of contract (Coin-margined Futures or Coin-margined Swaps or USDT-margined Contracts), please go to all positions to view the complete data. https://tickertapecdn.tdameritrade.com/assets/images/pages/lg/alt-energy.jpg|||Caution to the Windand Solar, Hydro and Geothermal ...|||1541 x 999

https://diib.com/featuredmembers/wp-content/uploads/2021/04/Easycators2.jpg||Easycators.com - 5 Star Featured Members|||1400 x 933

https://www.investopedia.com/thmb/-vZ6KITQSXPw61C5NiL4h6VrmAA=/6597x4504/filters:fill(auto,1)/dig ital-composite-image-of-model-against-black-background-1067543600-1c88c30754574fa889df9ee81ebe59ac. jpg|||Artificial Intelligence (AI) Definition|||6597 x 4504

https://tvblog-static.tradingview.com/uploads/2021/01/add\_symbol\_01.gif|||Add Symbols to the Watchlist at a Specific Point in the ...|||1776 x 950

TradeStation Indicators - Trading Indicators

https://i1.wp.com/investing-adventures.com/wp-content/uploads/2017/10/Balance-Sheet.png|||Td Ameritrade Account Balance : TD Ameritrade Interface ...|||1028 x 1066

Huobi Wallet, the professional, multi-chain light wallet of the Huobi ecosystem, announced the launch of HClaimer, a new feature that will enable users to collect their staking rewards from DeFi projects across multiple chains in one click. HClaimer will be the first feature of its kind to be available through a digital asset wallet.

https://cdn.publish0x.com/prod/fs/cachedimages/109780450-710882c86de24f937f7c507dcf5658c2ba9b80b75 ecc133cf43e4763ce842875.jpg|||Breaking Down Staking And Hodling|||1607 x 895

Tradingview Watchlist Import Files for Crypto Exchanges · GitHub

Best Staking Wallets To Stake Crypto In 2021

https://images.cointelegraph.com/images/1434\_aHR0cHM6Ly9zMy5jb2ludGVsZWdyYXBoLmNvbS9zdG9y YWdlL3VwbG9hZHMvdmlldy9jM2VmYTFjNmJjNmNhN2U5MTdhN2FiZDhiN2I4YjgyOS5qcGc=.jpg|||Cr ypto Lending Firm BlockFi Adds Support for Wire ...|||1434 x 955

https://bullishbears.com/wp-content/uploads/2020/01/thinkorswim\_tutorial\_.jpg|||ThinkorSwim Tutorial: How to Use & amp; Setup With Paper Money|| $|1194 \times 868$ 

Link your bank account to your Coinbase account. Open the Portfolio page. Tap on your USD wallet. Tap on Add Cash. Select Wire Transfer from the available options. Follow the on-screen.

Huobi Futures Crypto Futures Trading Platform

https://daytradingz.com/wp-content/uploads/2019/03/low-float-penny-stock-scan.png|||How To Scan For Low Float Stocks On Thinkorswim Best Exit ...|||1352 x 856

Funding your account with USD Coinbase Pro Help

How to Create a Pre-Market Scanner on Thinkorswim (TD Ameritrade)

https://nomadcareers.com/wp-content/uploads/2020/09/screenshot\_20200905-012112\_\_017643510110638319 012-1.jpg|||Crypto Update Sept 2020 Nomadcareers|||1080 x 1033

Learning Center - Margin - Thinkorswim

How to send bitcoin from Coinbase. Sign in to Coinbase, and navigate to the accounts tab on the navigation bar. Find the wallet you want to use for the transfer, and initiate the transfer process by clicking the send button. You will be prompted for the destination address. Here is where you .

A Beginners Guide To Options - 5 Winning Options Strategies

Weekly Watchlist 25 September [Crypto] - tradingview.com

All of these tools as well as the entire Thinkorswim platform are available to all TD Ameritrade customers for free.. In 2015 Barrons magazine rated Thinkorswims parent company TD Ameritrade #1 for Beginner Traders and #1 for Long Term Investing, and gave it top scores in the Mobile Trading, Range of Offerings, Research Amenities, Customer Service and Education categories.

How To Transfer From Robinhood To BlockFi 2022

How To Setup a Free Pre-Market Scanner With TD Ameritrade

https://www.tradestation-international.com/global/wp-content/uploads/2020/02/forex-pricing2.png|||Forex Trading UK | Online Forex Trading | TradeStation Global|||1245 x 893

https://tickertapecdn.tdameritrade.com/assets/images/pages/md/your-first-options-trade-tt191107\_f2.jpg|||Can I Trade Bitcoin On Td Ameritrade - Nasdaq Is Quietly ...|||1835 x 880

https://azsaef.com/wp-content/uploads/2021/08/SPOT-TRADE-01-01-1536x864.png|||TUTORIAL P2P dekat HUOBI GLOBAL - JUAL / BELI - Azsaef|||1536 x 864

https://cdn.dribbble.com/users/898670/screenshots/8967653/media/6e43a7e5eca61621bbe612bbf1a9274c.jpg? compress=1&resize=1200x900|||Staking designs, themes, templates and downloadable ...|||1200 x 900

https://u.today/sites/default/files/styles/1200x900/public/2018-10/Rally.jpg|||HitBTC, OKEx, Binance and Huobi Lead in Trading Pair Stakes|||1200 x 900

https://bestlifetimeincome.com/wp-content/uploads/2020/12/Screen-Shot-2020-12-03-at-7.32.11-PM-2048x10 28.jpg|||BlockFi First Bitcoin Credit Card But 3 Conditions To ...|||2048 x 1028

https://www.huobiwallet.com/\_nuxt/assets/staking\_bg\_iphone.png|||Staking | Huobi Wallet|||1500 x 2806 https://cdn.stockbrokers.com/uploads/edpq4e4/TD-Ameritrade-thinkorswim-desktop-social-network.png|||Free Binary Options Trading Indicators Thinkscript Editor ...|||1611 x 1049

TradeStation Securities, Inc. is an SEC-licensed broker dealer and a CFTC-licensed futures commission merchant (FCM), and a member of FINRA, SIPC, CME, NFA and several equities and futures exchanges, which offers to self-directed investors and traders Equities accounts for stocks, exchange-traded products (such as ETFs) and equity and index .

https://thinkmaverick.com/wp-content/uploads/2020/05/Screenshot-2020-05-19-at-9.49.13-AM.png|||BlockFi Review for Beginners [2020]: Everything You Need ...|||1222 x 896

Thinkorswim PDT rule : Daytrading

https://weareadacardano.com/wp-content/uploads/2020/08/deadelus-create-wallet.jpg|||STAKING WAAC POOL|||1125 x 800

Best Online Brokers & amp; Trading Platforms - Investopedia

1. Live tradingview watchlists for binance spot, margin and futures. BNBUSDT. , 1D. Braller May 12, 2021. If you want the most recent binance pairs to import into tradingview you can head over to satval.com and click on the list of your choice. Then click on the watchlist icon (top right), click on the three horizontal dots (menu) and click .

https://miro.medium.com/max/1400/1\*0kvGovDytM6ySCtQhYjh0A.png|||How To Move Bitcoin From Coinbase To Blockchain | Make ...|||1400 x 787

Dear Valued Users, Huobi Pool is launching Persistence (XPRT) Staking! Stake to earn rewards and enjoy up to 30% annual percentage rate (APR)! Launch Time: 10:00 (UTC) on Oct 11, 2021

https://tickertapecdn.tdameritrade.com/assets/images/pages/lg/sample-setup-snapshot-tt191210\_f1.jpg|||Can You Set Alerts For After Hours In Thinkorswim How To ...|||1602 x 868

How to send crypto Coinbase

spx, ndx, dji, vix, dxy, aapl, tsla, nflx, usoil, gold, silver, eurusd, gbpusd, usdjpy, btcusd, btcusdt, ethusd, playdough

Open the Coinbase Wallet app on your chosen device. Select Send. Type the amount that you intend to transfer. Choose and select the appropriate crypto currency and click Next. A prompt will appear asking you to enter the address where you intend to send the fund. Click Coinbase.

How to import or export watchlist TradingView

https://cdn.publish0x.com/prod/fs/images/8b7ca6abd6a9c449ac1f09972c570ec77671e3147697c9997a3b6ef2c cfe3259.png|||How To Transfer To Coinbase Pro / What Is Coinbase ...|||1459 x 819

https://blockchain-review.co.th/wp-content/uploads/2020/06/101965439\_658056801445337\_8378396236485 709651\_o.jpg|||[] Huobi Thailand Cryptocurrency ...|||1440 x 960

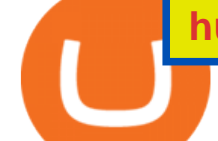

## Top FAQs TradeStation

A pattern day trader ' account must maintain a day trading minimum equity of \$25,000 on any day on which day trading occurs. The \$25,000 account-value minimum is a start-of-day value, calculated using the previous trading day $&\#39$ ; closing prices on positions held overnight. Day trade equity consists of marginable, non-marginable positions, and cash .

A huge question i always get is how do i find the SWING STOCKS i trade, in today  $&\#39$ ; s video i show my free scanner on td ameritrade TOS and how i scan for them,.

11 Best Online Brokers for Stock Trading of January 2022 .

You can follow the steps below to transfer in crypto to your BlockFi account from another platform: Log into BlockFi mobile or web application. Select Fund. Select the cryptoasset you would like to fund your account with. Copy the wallet address generated. Log into your exchange or wallet dashboard that you would like to withdraw funds from.

Step 1: Scan the Universe. Take a look at Stock Hacker on the Scan tab of the TD Ameritrade thinkorswim trading platform (see figure 1). Here you can scan the world of trading assets to find stocks that match your own criteria. And with a wide variety of stock analysis filters at your disposal, you can immediately pull up a list of stocks that .

## Service Fees TradeStation

https://media.coolwallet.io/wp-content/uploads/2021/04/coolwallet\_pro\_feature-2.png|||Introducing the CoolWallet Pro For Enhanced Staking, DeFi ...|||1600 x 900

https://winningtheme.com/images/optionstrategy/id0017/UBER\_earning\_strangle.jpg|||Tutorial how to fund your TD Ameritrade account - Winning ...|||1913 x 1030

Build a Crypto Portfolio - #1 in Security Gemini Crypto

Screener: Stocks. Screeners can help you find securities that match your trading goals. Create and save custom screens based on your trade ideas, or choose a predefined screen to help you get started. Note, Screener results may not include real-time price information and should not be used to determine purchase or sale prices for a securities .

https://1.bp.blogspot.com/-\_98J19imTFA/YFOCKQWGT3I/AAAAAAAAHHA/9lZLvfXH-xksGt6\_5uTf-f2 CfTGxFPNRwCLcBGAsYHQ/s2280/temp.jpg|||KPO and CZM \$\$\$: 1% Net Worth to Crypto|||1080 x 2280 A Beginners Guide To Options - Perfect For Rookie Investors

https://gblobscdn.gitbook.com/assets%2F-MVg2xt\_AH1dfn82VI9C%2F-MYZqrjEDBCOUhl-xbhB%2F-MY \_55ZL45i9rQQ9\_ZMT%2Fimage.png?alt=media&token=f6dc87cd-a663-47bb-980d-7100aaf44924|||HE CO Wallet Configuration - Flux Protocol|||1296 x 808

Pricing And Trading Fees Commission-Free TradeStation

https://cointikka.com/wp-content/uploads/2020/02/Trust-Wallet-Best-Cryptocurrency-Wallet-for-Staking-Cry ptos-2048x1166.jpg|||5 Best Cryptocurrency Wallet For Staking Cryptos | CoinTikka|||2048 x 1166

https://thefipharmacist.com/wp-content/uploads/2021/03/Celsius-Buy-Crypto-Instantly-1189x2048.png|||Celsi us Vs BlockFi - Which Should You Choose? (2021 ...|||1189 x 2048

Huobi Wallet Huobi Wallet is another suitable option for staking PoS coins and offers stable and safe coin-based returns from staking to investors. Staking with Huobi has multiple benefits like there is no need to move out coins from address for staking, all operations are conducted on-chain, no extra fee & amp; redemption penalty, etc.

Trade with Interactive Brokers - Rated #1 Broker by Barron $&$ #39;s

Learning Center - Pattern Day Trading - Thinkorswim

https://i.redd.it/ds5g3ssmaj681.png|||FEATURE REQUEST: import to watchlist from clipboard ...|||3840 x 2160

https://commodity.com/wp-content/uploads/2021/04/image-2.png|||BlockFi Review: Crypto Trading, Savings & Loans ...|||2990 x 2488

https://alphawallet.com/wp-content/uploads/2021/02/heco-wallet.jpg|||Best Wallet For Staking : Best Tezos

Wallets Top 7 Safest ...|||1328 x 1328

https://easycators.com/wp-content/uploads/Premarket-Range-Indicator-for-Thinkorswim-Aftermarket-Only-M ode.png|||How To Set Up Gap Scanner On Thinkorswim Pps Indicator|||3358 x 2052

https://s.yimg.com/ny/api/res/1.2/6JJnt2SnQJYelWNSVKnOqg--/YXBwaWQ9aGlnaGxhbmRlcjt3PTEyMDA 7aD04MDA-/https://s.yimg.com/uu/api/res/1.2/t6rxVkAzeF30sA5D\_5.5lQ--~B/aD0xMDAwO3c9MTUwMD thcHBpZD15dGFjaHlvbg--/https://media.zenfs.com/en-US/coindesk\_75/2fb5940117bf755875b7887faf9faac6 ||If Crypto Is Anything Like Fixed-Income, Its Going to ...|||1200 x 800

https://goctienao.com/wp-content/uploads/2021/08/minaa-2048x1161.png|||Hng dn Staking MINA trên ví Auro Wallet|||2048 x 1161

Send Money Online - Your 1st Time Offer Awaits - remitly.com

Watchlist TradingView

https://media.coolwallet.io/wp-content/uploads/2021/06/Tron-TRX-CoolWallet-Pro-Staking-copy.png|||TRON (TRX) Wallet and Staking Guide for CoolWallet ...|||1379 x 783

https://www.tradingview.com/i/IHGWi02v/||Keep it on your watchlist! for NYSE:LOW by Moshkelgosha ...|||2040 x 1336

https://miro.medium.com/max/3200/0\*qrDUR0\_GndhEmSjV|||Coinbase When Does Week Restart How To Transfer Cryptocoin ...|||1600 x 1033

https://s3.tradingview.com/p/pCVfCQ8L\_big.png|||Kotak bank on watchlist for NSE:KOTAKBANK by Saninvestor ...|||1513 x 781

https://viptest.9to5mac.com/wp-content/uploads/sites/6/2017/10/2270-2.jpg?quality=82&strip=all& w=1600|||Can You Day Trade Crypto On Td Ameritrade - What Is TD ...|||1600 x 899

https://i1.wp.com/stocktraderjack.com/wp-content/uploads/2020/12/final-name-make-a-watchlist-penny-stock s-price-under-5-dollars-think-or-swim-timothy-syks-add-watchlist-custom-screener-webull-how-to-find-stock s-scanners-penny-stocks.png?w=1481&ssl=1|||How to Set Up Stock Scanners in 3 Easy Steps on Webull ...|||1481 x 1008

how to deposit money into your coinbase account - YouTube

https://gblobscdn.gitbook.com/assets%2F-MXAKmZe7xwxY5ncn6xM%2F-MdKbWKrI8pwkLjlPhZC%2F-

MdKpW8BaIcGxejPKPQ3%2Fvault4.png?alt=media&token=0c3a1016-bab9-4dcd-8eb7-3993e1e15cd6|| |Ice Age Mining #3 (Huobi ECO Chain) - O3 Docs|||1259 x 816

https://www.huobiwallet.com/\_nuxt/assets/staking/ATOM\_income\_en.png|||Staking | Huobi Wallet|||1080 x 1920

https://i2.wp.com/easycators.com/wp-content/uploads/Ichimoku-Signals-for-Thinkorswim-Chart-and-Sidebar-1.png?fit=3356%2C2028&ssl=1|||Setup Scanner Macd Thinkorswim Td Ameritrade Thinkorswim ...|||3356 x 2028

https://i.redd.it/ejg2xg2su3m71.png|||TD AMERITRADE FORCIBLY SOLD 40,000 SHARES OF MY CLOV ...|||1948 x 844

In this video I show some of the different methods of funding your Coinbase account using bank wires and bank transfers.GET A FREE BITCOIN WALLET IN 2 MINUTE.

Huobi Wallet - Desktop, App wallet to store your coins in .

https://thefipharmacist.com/wp-content/uploads/2021/04/BlockFi-Deposit-Crypto-1160x1991.png|||How To Transfer Your Crypto From Gemini To BlockFi (2021 ...|||1160 x 1991

Watchlist Education TradingView

https://s3.tradingview.com/x/xqraasIF\_big.png|||What Are Harmonic Patterns Trading Thinkorswim Scripts ...|||2454 x 1177

How to Day Trade Without \$25k - Warrior Trading

Betterment Best for Hands-Off Investors. Webull Best for Mobile. Vanguard Best for Low-Cost Funds. Best Online Trading Platforms Reviews. Pros. Low or no fees on most securities and brokerage.

## huobi wallet staking tradingview crypto watchlist td ameritrade scann

LONDON, Aug. 26, 2021 /PRNewswire/ -- Huobi Wallet, the professional, multi-chain light wallet of the Huobi ecosystem, announced the launch of HClaimer, a new feature that will enable users to. Build a Crypto Portfolio - #1 in Security Gemini Crypto Top Ranked ETF - How This ETF Ranked First - forbes.com The Ultimate Thinkorswim Day Trading Stocks Chart Setup, Must . https://thefipharmacist.com/wp-content/uploads/2021/04/Gemini-Select-Amount-of-BTC-To-Withdraw.png||| How To Transfer Your Crypto From Gemini To BlockFi (2021 ...|||1242 x 2137 How To Transfer To BlockFi (From Coinbase, Gemini, Etc . https://thefipharmacist.com/wp-content/uploads/2021/03/Crypto.com-Buy-From-Fiat-Wallet.jpeg|||Crypto.co m Vs BlockFi - Which Platform Is Better ...|||1242 x 1493 https://www.huobiwallet.com/\_nuxt/assets/staking\_coin.png|||Staking | Huobi Wallet|||1586 x 1176 Stock Screener - TD Ameritrade https://irp-cdn.multiscreensite.com/58af6a93/dms3rep/multi/huobi.JPG|||Huobi Review Exchange Features, Trading Fees and Security|||1920 x 1149 https://www.investinblockchain.com/wp-content/uploads/2019/05/IMG\_Tokyo\_20190524\_135752\_processed .jpg|||How To Short Crypto On Robinhood / Deposit Bitcoin To ...|||1320 x 990 https://cdn.publish0x.com/prod/fs/images/c480548caff14e2ade7dc6ca3e3e34bb70012dc81093c03e7dfa35eeb 3b965db.png|||Huobi wallet - another multi-functional wallet with cool ...|||1403 x 787 https://i1.wp.com/www.optionsbro.com/wp-content/uploads/2018/03/ALLY-INVEST-OPTIONS-ANALYSIS .png|||Options Trading Software Reviews 2018 | The Options Bro|||2880 x 1680 https://winningtheme.com/images/technicalanalysis/id0031/AMD\_2020\_04\_03.jpg|||Tutorial how to fund your TD Ameritrade account - Winning ...|||1920 x 1031 https://www.investopedia.com/thmb/mErwlCnp-FgwYCyCRsmDbPXdeR8=/2121x1413/filters:fill(auto,1)/Ge ttyImages-836422302-f118776c7be1415787f18c2190fba95d.jpg|||Continuous Audit Definition|||2121 x 1413 https://moneyandmarkets.com/wp-content/uploads/2021/12/shutterstock\_1983065801-1280x768.jpg|||IMMU Latest Quotes, Charts & amp; Stock Information - Banyan ...|||1280 x 768 https://assets.coinbase.com/assets/og-image.95aa5c0bf2df8d4b3ecb54bc784e675c.jpg|||Send money internationally for free | Coinbase|||2400 x 1260 Watchlist TradingView https://uploads.toptal.io/blog/image/125125/toptal-blog-image-1515640454078-147407b4b096e7a4a678a9d00 66ac379.png|||Investing in Cryptocurrencies: The Ultimate Guide ...|||2500 x 1355 Day-Trading Minimum Equity Requirements TradeStation https://thefipharmacist.com/wp-content/uploads/2021/04/How-To-Transfer-From-Gemini-To-BlockFi-1536x8 04.jpg|||How To Transfer Your Crypto From Gemini To BlockFi (2021 ...|||1536 x 804 https://i.pinimg.com/originals/39/f5/01/39f5010940817de9f4f3a25c6fc03f39.jpg|||How To Set Up A Day Trading Account With Td Ameritrade ...|||1080 x 1080

*(end of excerpt)*